Министерство науки и высшего образования Российской Федерации Федеральное государственное бюджетное образовательное учреждение высшего образования «Уфимский государственный авиационный технический университет» Уфимский авиационный техникум

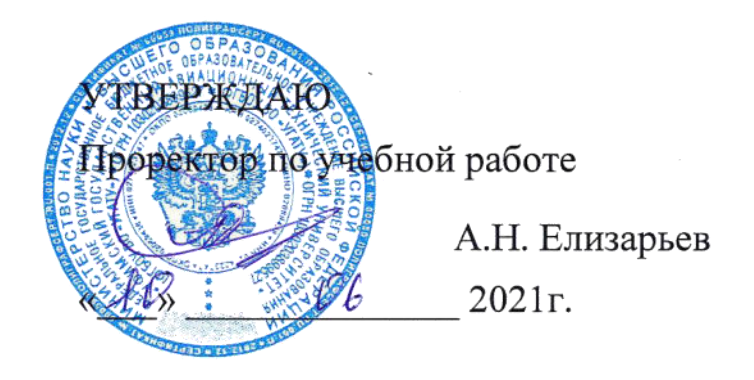

Рабочая программа профессионального модуля

## ПМ.01 Разработка модулей программного обеспечения для **компьютерных систем**

Наименование специальности

## 09.02.07 Информационные системы и программирование

Квалификация выпускника

## Программист

Форма обучения: очная

Рабочая программа разработана на основе федерального государственного образовательного стандарта среднего профессионального образования по специальности 09.02.07 Информационные системы и программирование, утвержденного приказом Министерства образования и науки Российской Федерации от 9 декабря 2016 г. N 1547.

Организация-разработчик: Федеральное государственное бюджетное образовательное учреждение высшего образования «Уфимский<br>государственный авиационный технический университет» Уфимский государственный авиационный технический авиационный техникум

## **СОДЕРЖАНИЕ**

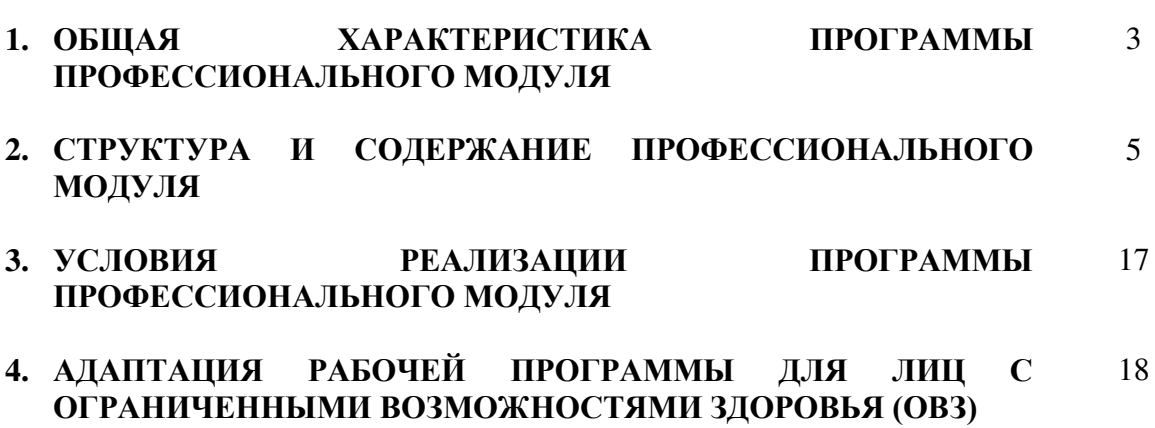

#### ХАРАКТЕРИСТИКА 1. ОБЩАЯ ПРОФЕССИОНАЛЬНОГО МОДУЛЯ

Разработка модулей программного обеспечения для компьютерных систем

## 1.1. Цель и планируемые результаты освоения профессионального модуля

В результате изучения профессионального модуля обучающийся должен освоить вид деятельности Разработка модулей программного обеспечения для компьютерных систем и соответствующие ему общие компетенции, и профессиональные компетенции:

#### 1.1.1. Перечень общих компетенций

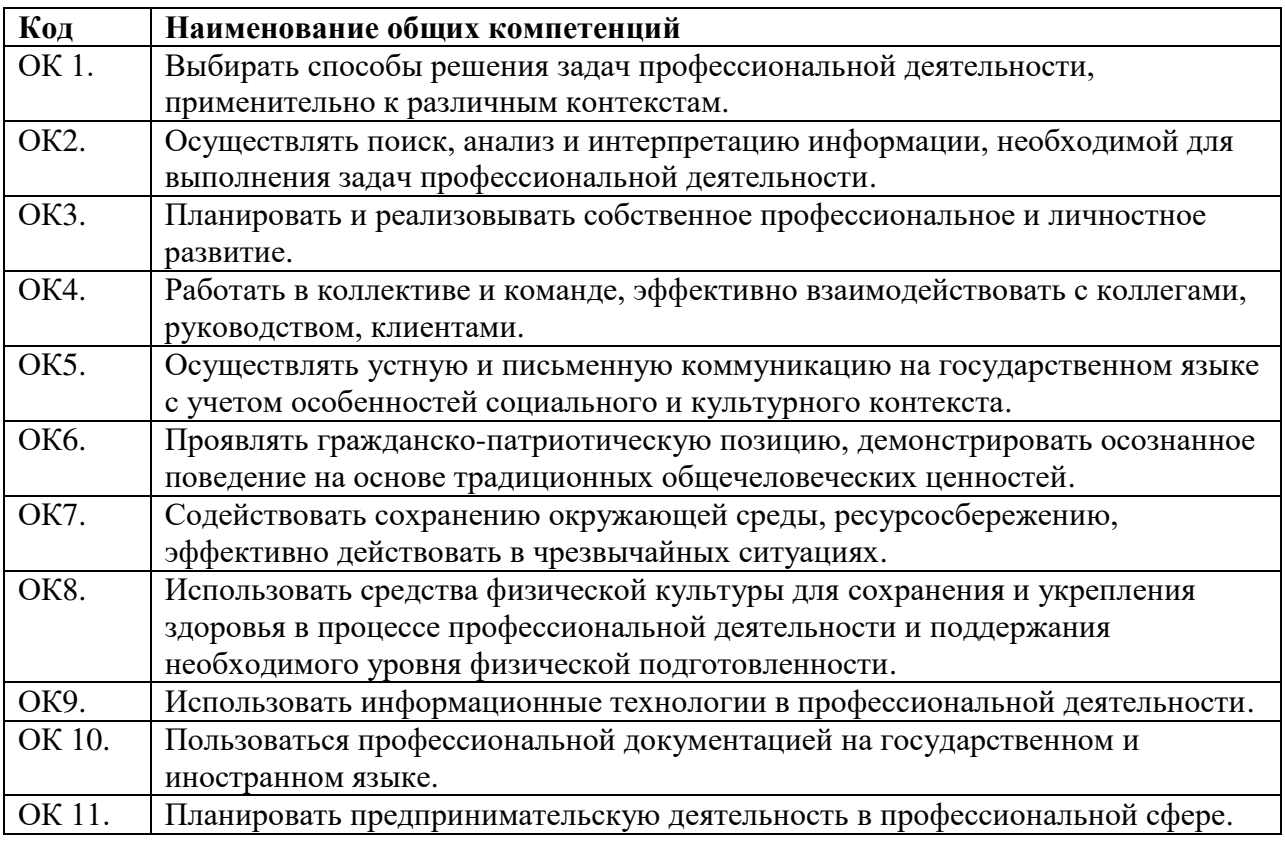

## 1.1.2. Перечень профессиональных компетенций

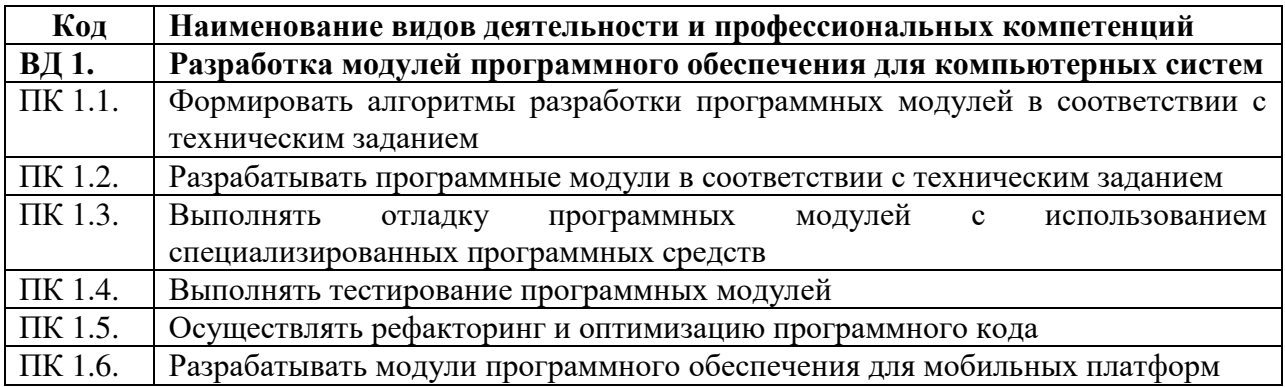

1.1.3. В результате освоения профессионального модуля обучающийся должен:

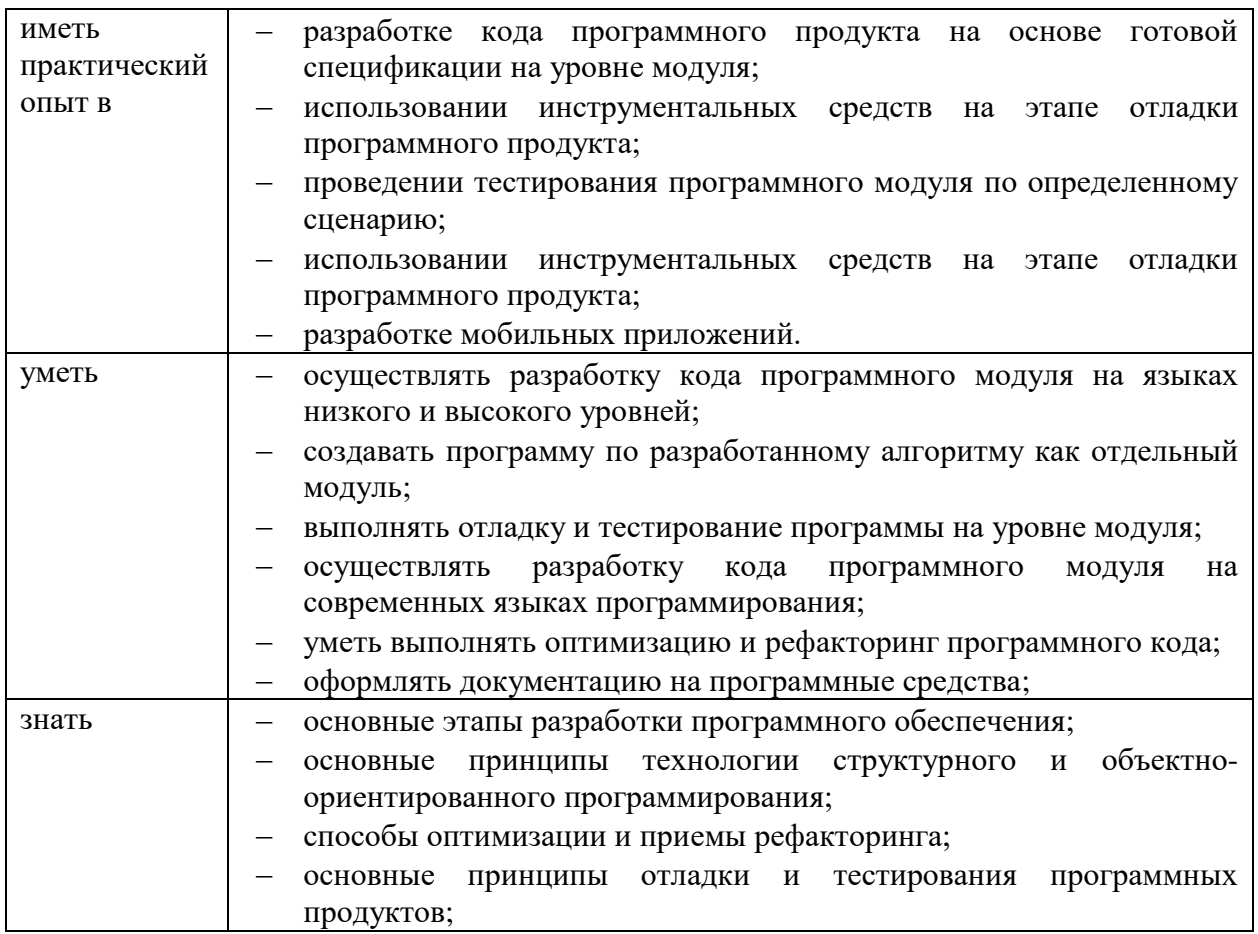

## 1.2. Количество часов, отводимое на освоение профессионального **МОДУЛЯ**

 $Bcero - 1024$  часа.

Из них на освоение МДК - 832 часов;

на практики, в том числе учебную - 72 часов;

и производственную (по профилю специальности) - 108 часа;

на промежуточную аттестацию - 12 часов.

## 2. СТРУКТУРА И СОДЕРЖАНИЕ ПРОФЕССИОНАЛЬНОГО МОДУЛЯ

# 2.1. Структура профессионального модуля

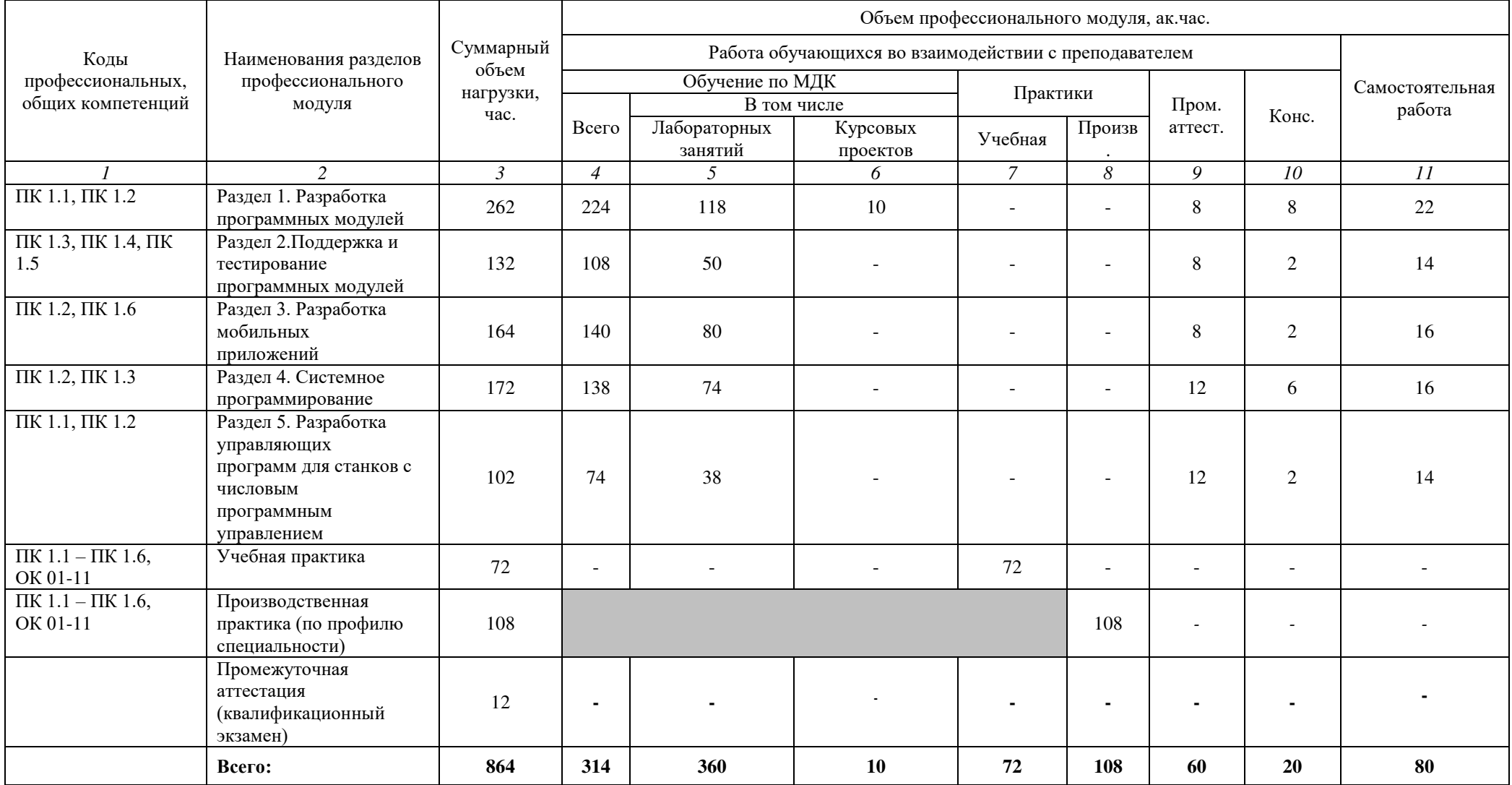

# 2.2. Тематический план и содержание профессионального модуля

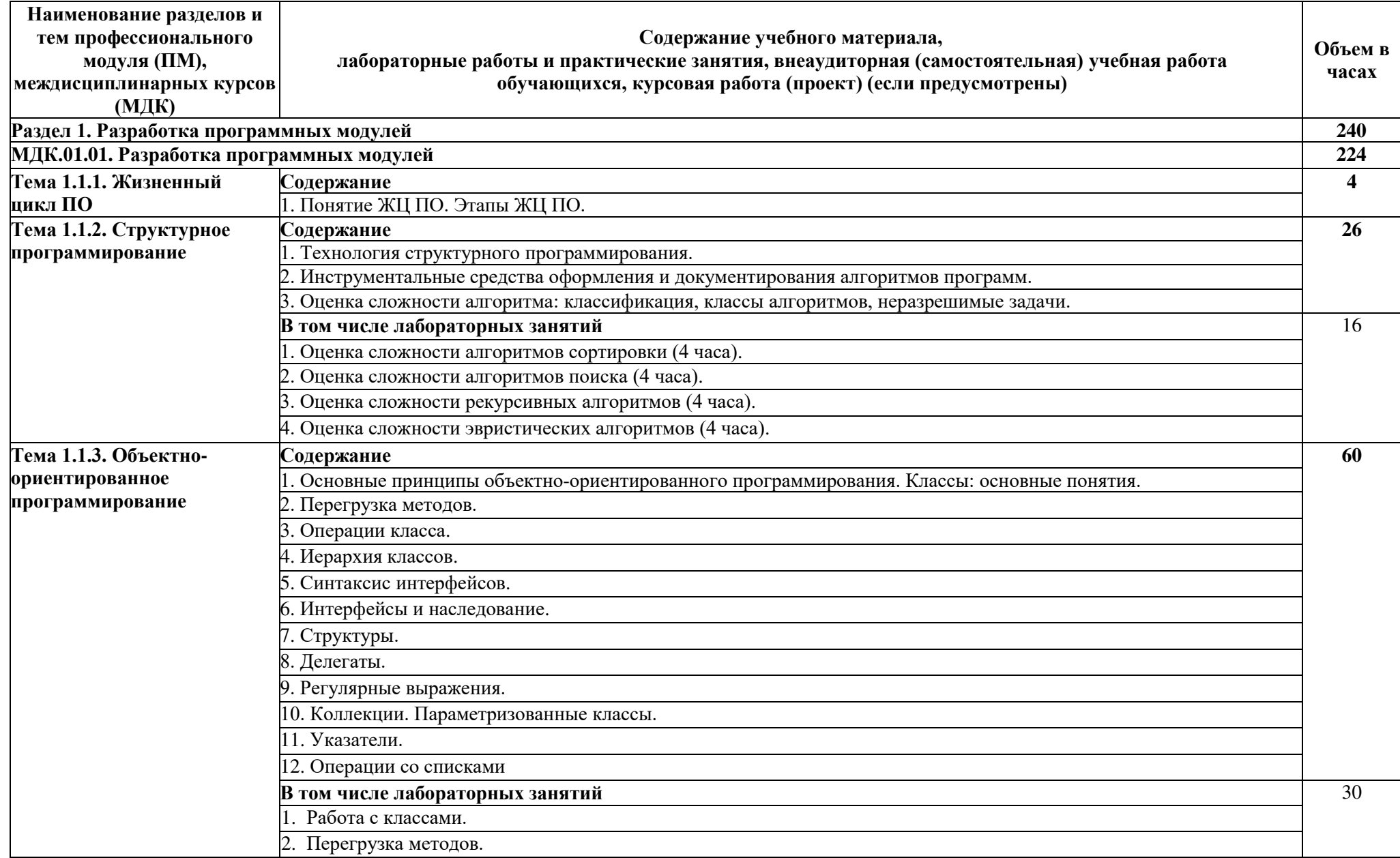

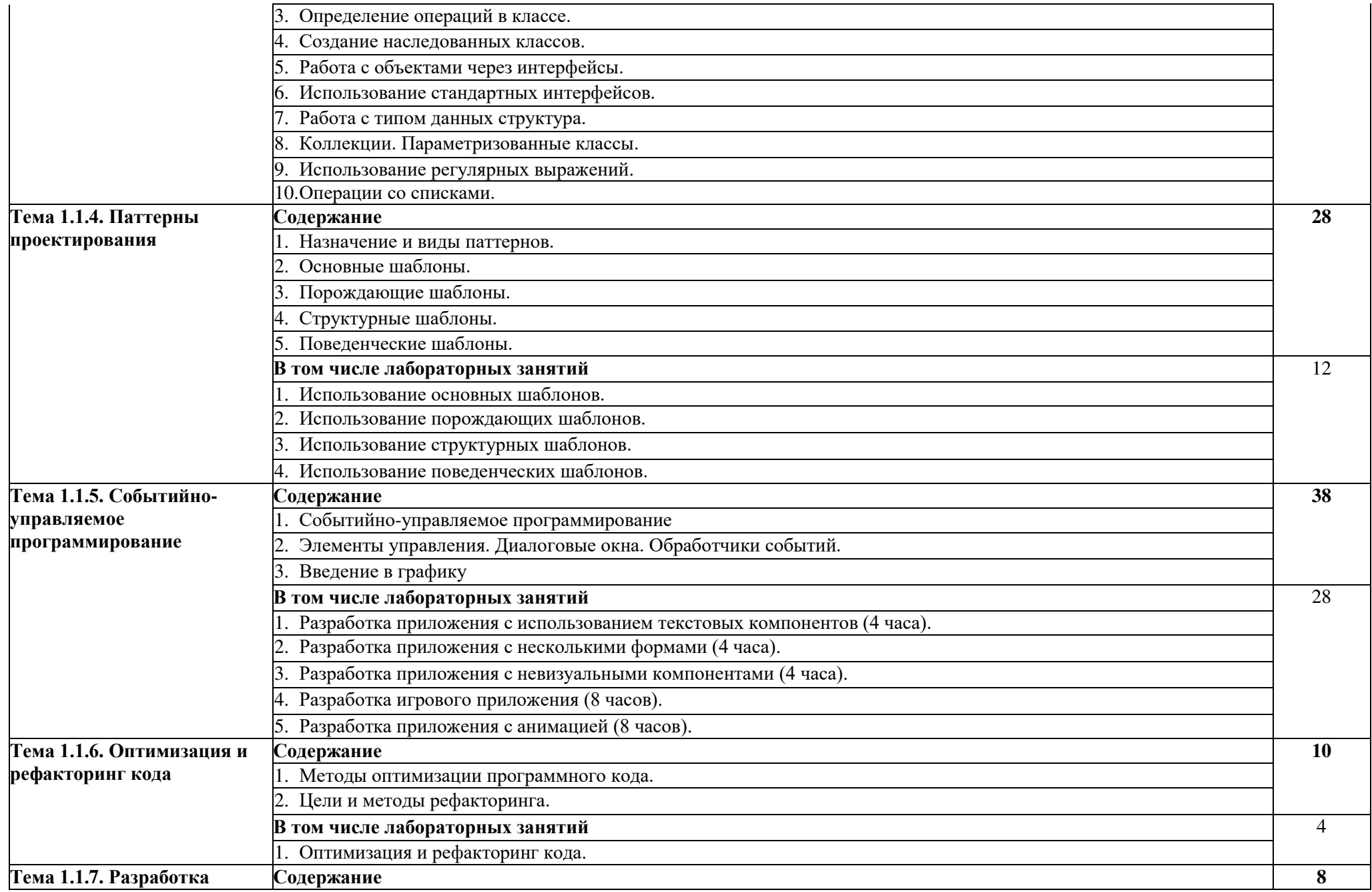

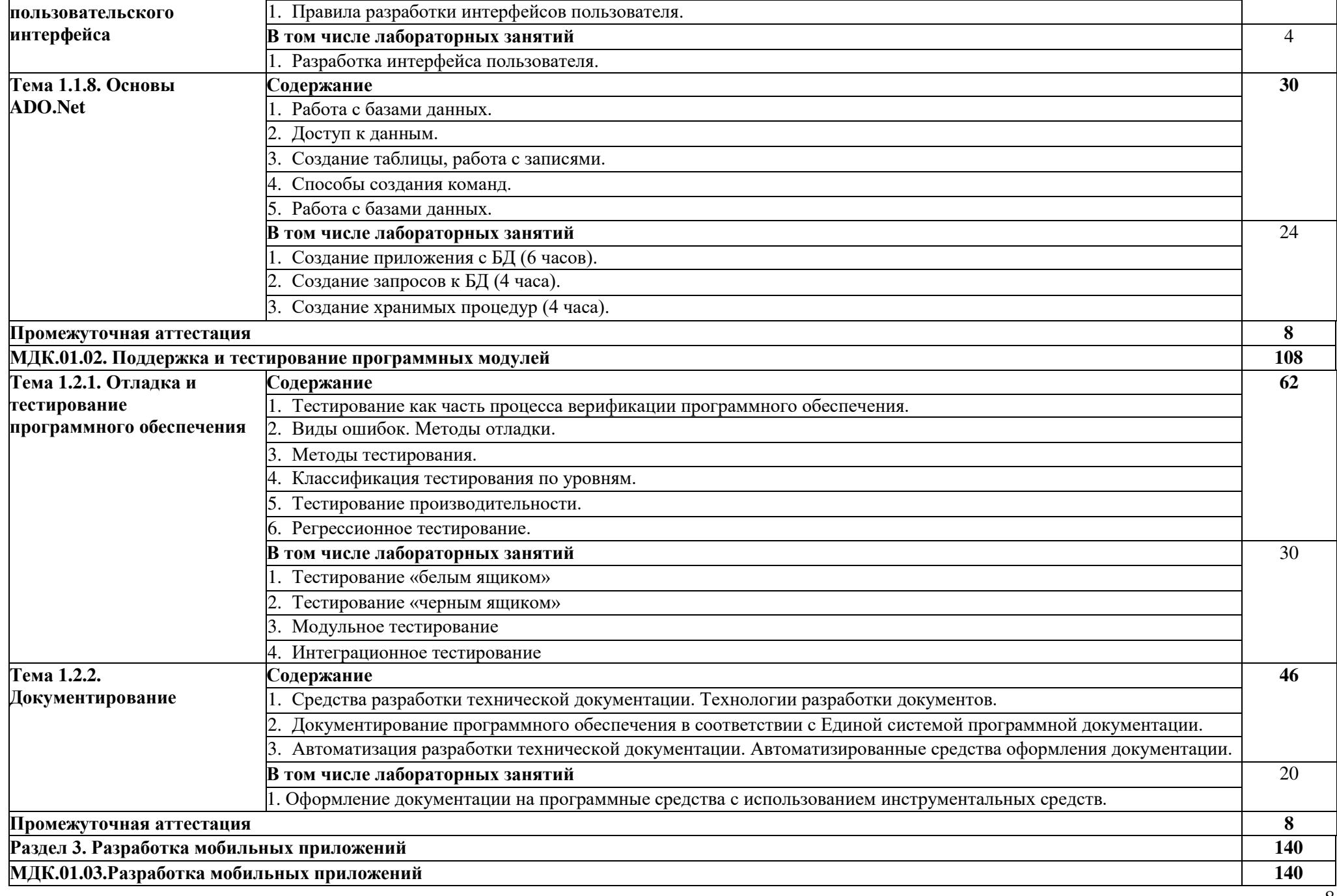

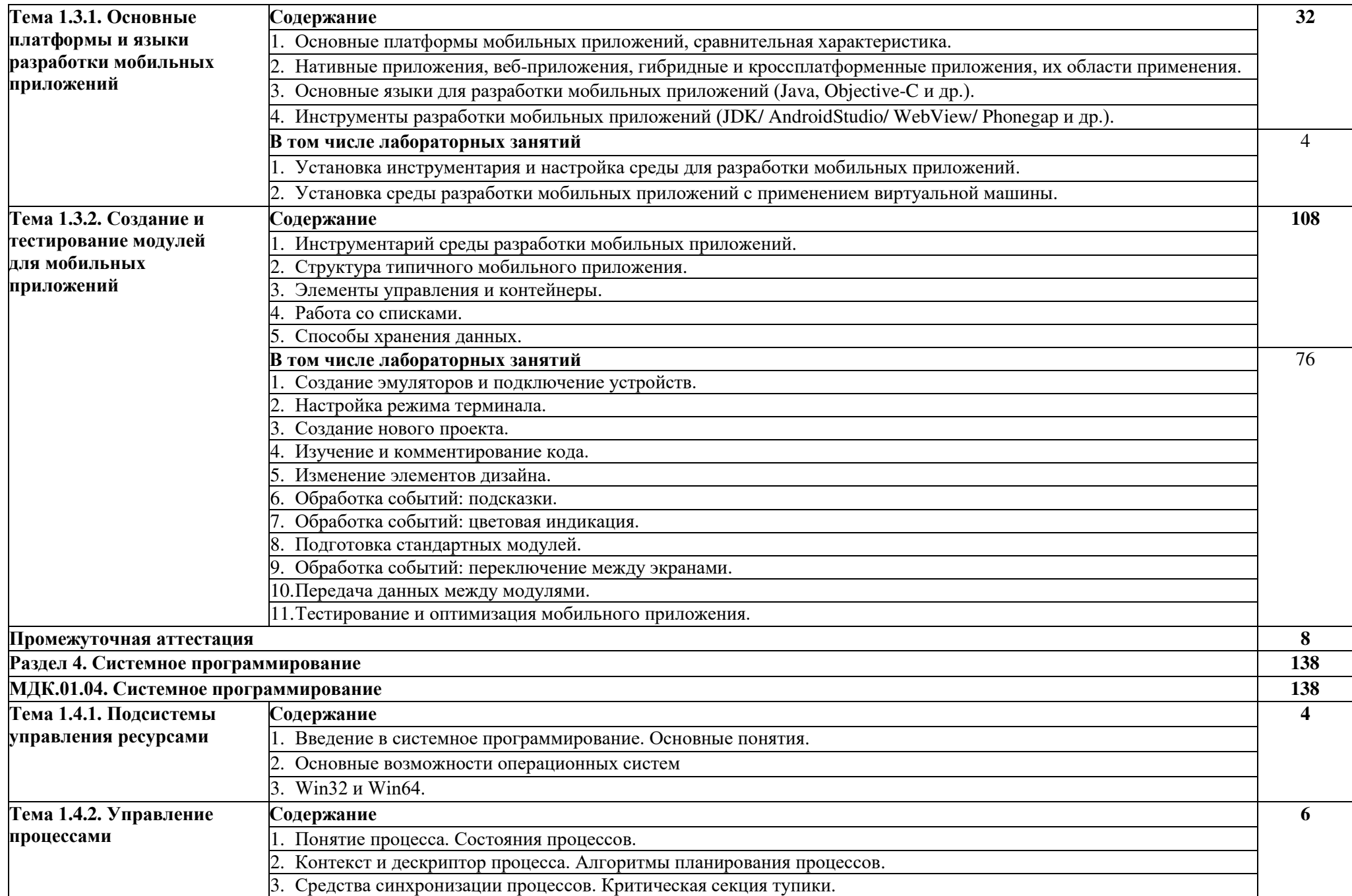

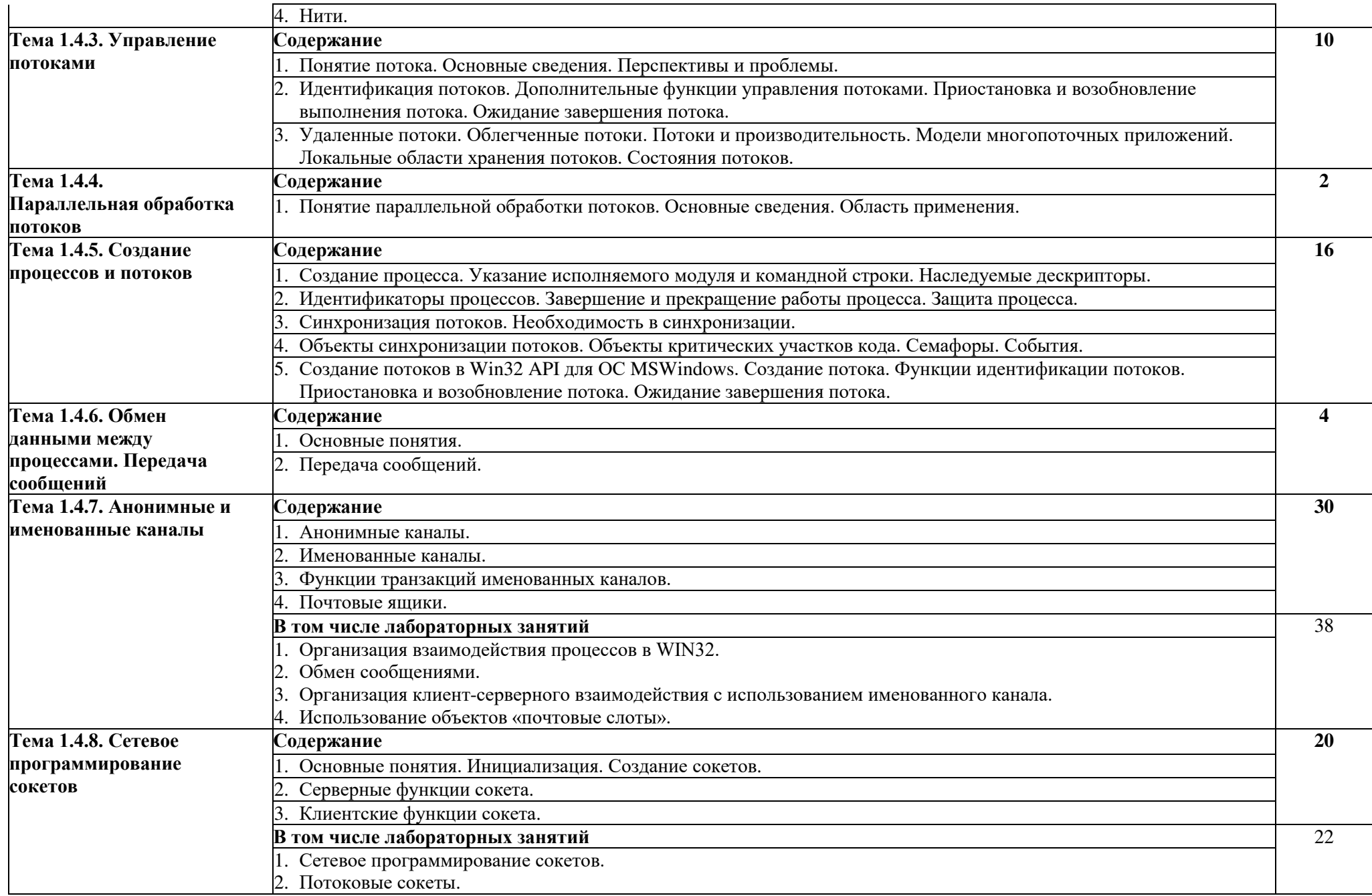

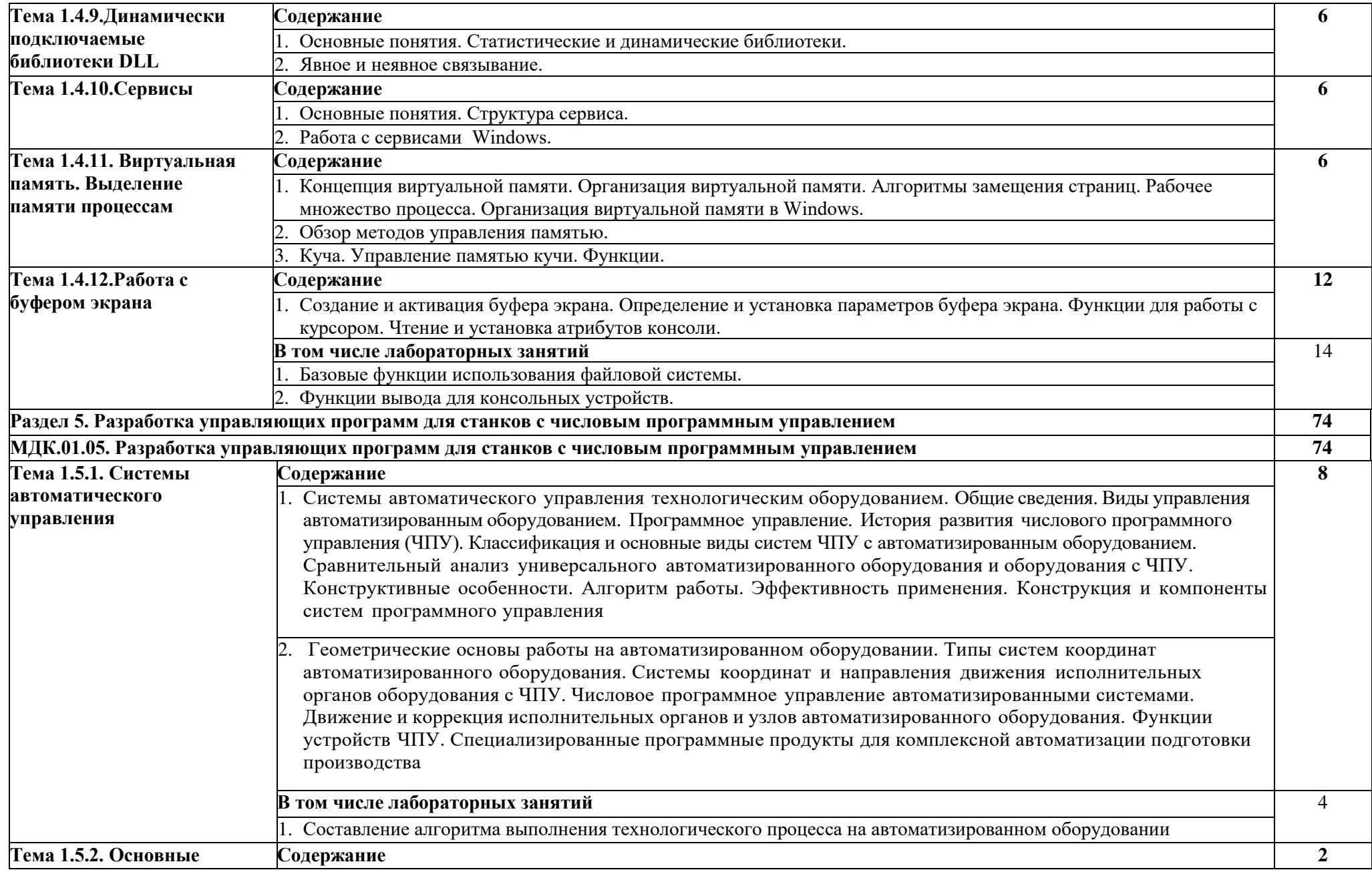

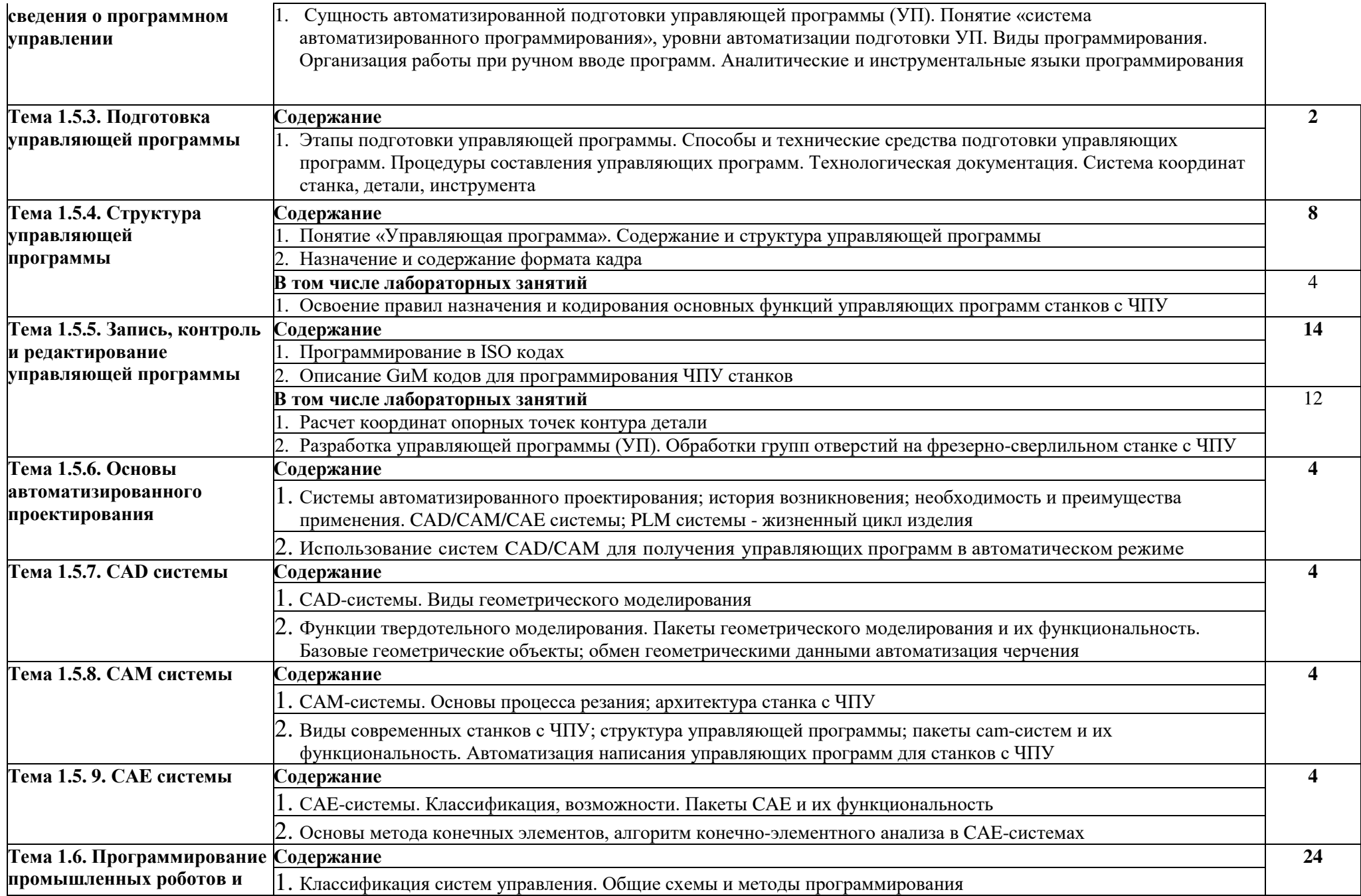

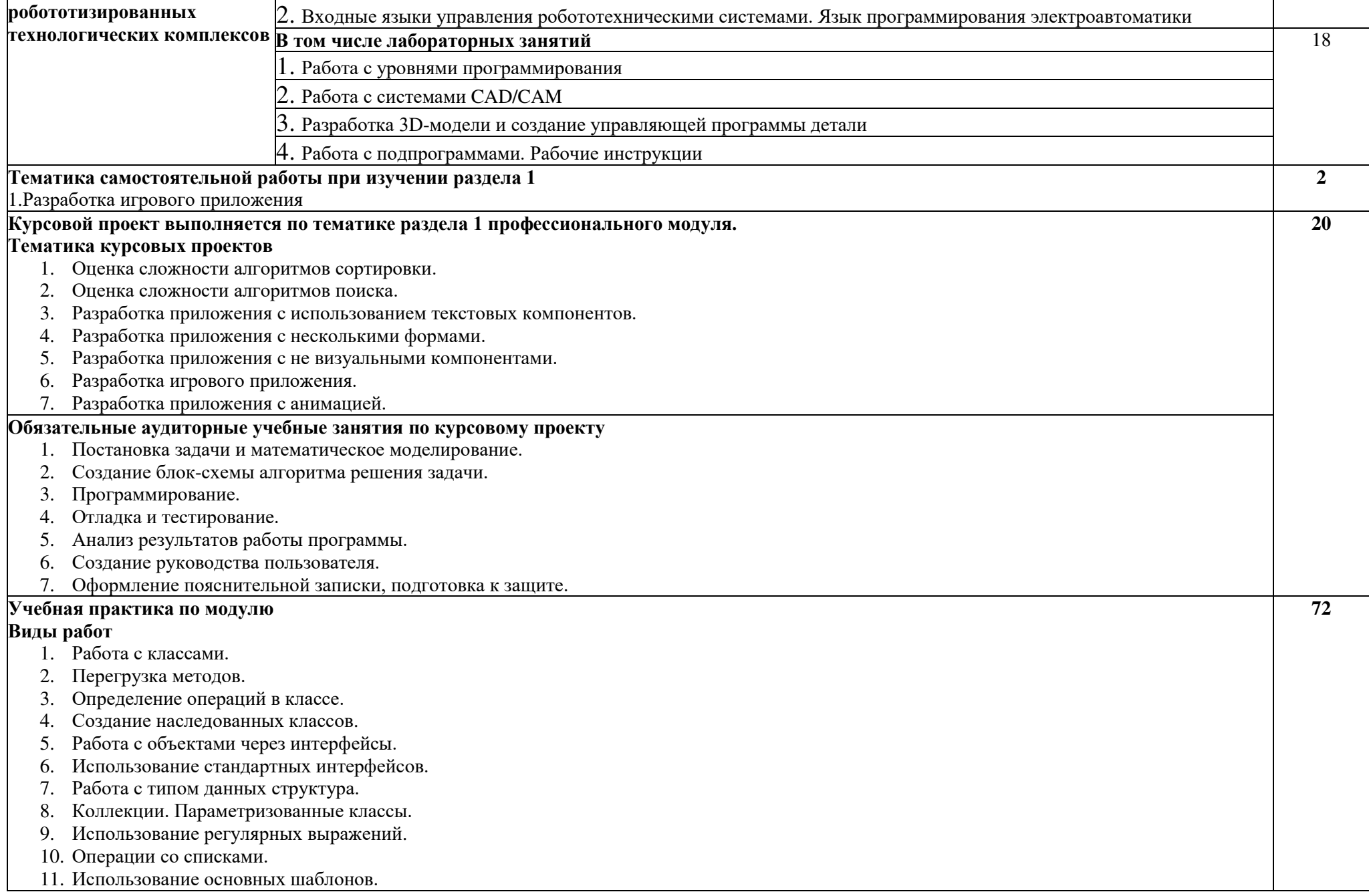

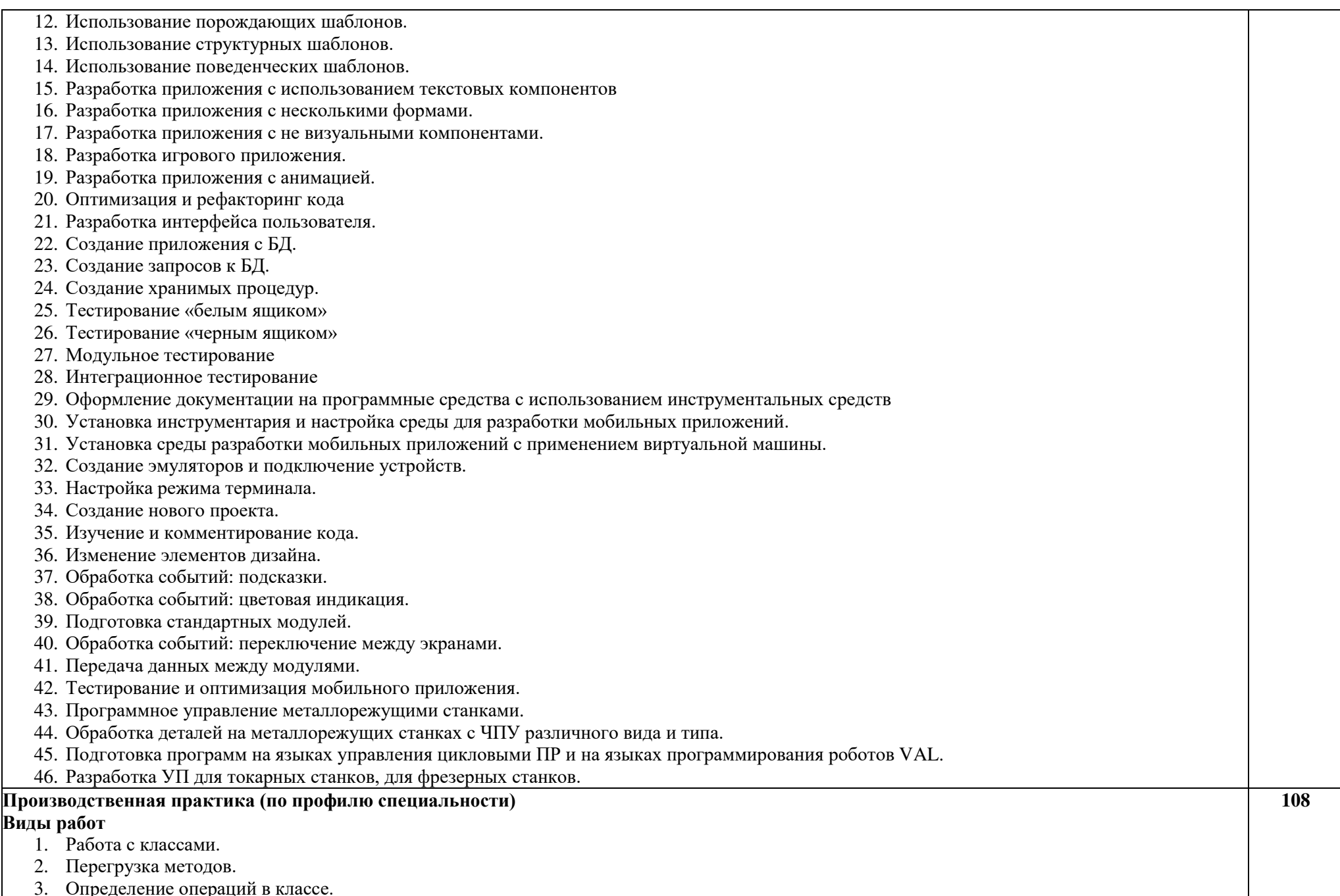

- 4. Создание наследованных классов
- 5. Работа с объектами через интерфейсы.
- 6. Использование стандартных интерфейсов.
- 7. Работа с типом данных структура.
- 8. Коллекции. Параметризованные классы.
- 9. Использование регулярных выражений
- 10. Операции со списками.
- 11. Использование основных шаблонов.
- 12. Использование порождающих шаблонов.
- 13. Использование структурных шаблонов.
- 14. Использование поведенческих шаблонов.
- 15. Разработка приложения с использованием текстовых компонентов
- 16. Разработка приложения с несколькими формами.
- 17. Разработка приложения с не визуальными компонентами.
- 18. Разработка игрового приложения.
- 19. Разработка приложения с анимацией.
- 20. Оптимизация и рефакторинг кода
- 21. Разработка интерфейса пользователя.
- 22. Создание приложения с БД.
- 23. Создание запросов к БД.
- 24. Создание хранимых процедур.
- 25. Тестирование «белым ящиком»
- 26. Тестирование «черным ящиком»
- 27. Модульное тестирование
- 28. Интеграционное тестирование
- 29. Оформление документации на программные средства с использованием инструментальных средств
- 30. Установка инструментария и настройка среды для разработки мобильных приложений.
- 31. Установка среды разработки мобильных приложений с применением виртуальной машины.
- 32. Создание эмуляторов и подключение устройств.
- 33. Настройка режима терминала.
- 34. Создание нового проекта.
- 35. Изучение и комментирование кода.
- 36. Изменение элементов лизайна.
- 37. Обработка событий: подсказки.
- 38. Обработка событий: цветовая индикация.
- 39. Подготовка стандартных модулей.
- 40. Обработка событий: переключение между экранами.
- 41. Передача данных между модулями.
- 42. Тестирование и оптимизация мобильного приложения.

#### Промежуточная аттестация

60

Промежуточная аттестация:

по профессиональному модулю - квалификационный экзамен в 8 семестре;

учебная практика - дифференцированный зачет в 7 семестре;

-<br>производственная практика (по профилю специальности) – дифференцированный зачет в 7 семестре.

## **3. '%"/ \$\* #\$"\$ /** ПРОФЕССИОНАЛЬНОГО МОДУЛЯ

### 3.1. Требования к минимальному материально-техническому  $06$ еспечению

Для реализации программы профессионального модуля предусмотрены:

- лаборатория программного обеспечения и сопровождения компьютерных систем, оснащенная следующим:
	- Автоматизированные рабочие места на обучающихся (процессор не ниже Соге i3, оперативная память объемом не менее 4  $\Gamma$ б;) или аналоги;
	- Автоматизированное рабочее место преподавателя (процессор не ниже Соге i3, оперативная память объемом не менее 4  $\Gamma$ б;)или аналоги;
	- $-$  Проектор и экран;
	- Маркерная доска;
	- Программное обеспечение общего и профессионального назначения.

## **3.2. Информационное обеспечение реализации программы**

- 1. Рудаков А. Технология разработки программных продуктов: учебник. -М.:Изд. Академия (Среднее профессиональное образование), 2018.
- 2. Винник, В. К. Методические рекомендации по освоению профессионального модуля ПМ.02 «Осуществление интеграции программных модулей» : учебно-методическое пособие / В. К. Винник. — Нижний Новгород: ННГУ им. Н. И. Лобачевского, 2020. — 19 с. — Текст: электронный // Лань: электронно-библиотечная система. — URL: https://e.lanbook.com/book/191880 (дата обращения: 27.04.2022). — Режим доступа: для авториз. пользователей.
- 3. Зубкова, Т. М. Технология разработки программного обеспечения: учебное пособие для спо / Т. М. Зубкова. — 2-е изд., стер. — Санкт- $\pi$  Петербург : Лань, 2022. — 252 с. — ISBN 978-5-8114-9556-6. — Текст: электронный // Лань : электронно-библиотечная система. - URL: https://e.lanbook.com/book/200462 (дата обращения: 27.04.2022). — Режим доступа: для авториз. пользователей.
- 4. Бабушкина, И. А. Практикум по объектно-ориентированному программированию : учебное пособие / И. А. Бабушкина, С. М. Окулов. — 5-е изд. — Москва: Лаборатория знаний, 2020. — 369 с. — ISBN 978-5-00101-780-6. — Текст: электронный // Лань: электроннобиблиотечная система. — URL: https://e.lanbook.com/book/135561 (дата обращения: 27.04.2022). — Режим доступа: для авториз. пользователей.

## 4. АДАПТАЦИЯ РАБОЧЕЙ ПРОГРАММЫ ДЛЯ ЛИЦ С ОГРАНИЧЕННЫМИ ВОЗМОЖНОСТЯМИ ЗДОРОВЬЯ (ОВЗ)

Адаптированная программа разрабатывается при наличии заявления со<br>ны обучающегося (родителей, законных представителей) и стороны обучающегося (родителей, законных представителей) и медицинских показаний (рекомендациями психолого-медико-педагогической комиссии). Для инвалидов адаптированная образовательная программа разрабатывается в соответствии с индивидуальной программой реабилитации.